## 知 3.0 cloudos查看CAS插件版本

H3Cloud [CloudOS](https://zhiliao.h3c.com/questions/catesDis/775) [H3Cloud](https://zhiliao.h3c.com/questions/catesDis/776) CAS **[李欣](https://zhiliao.h3c.com/user/other/3658)** 2019-09-02 发表

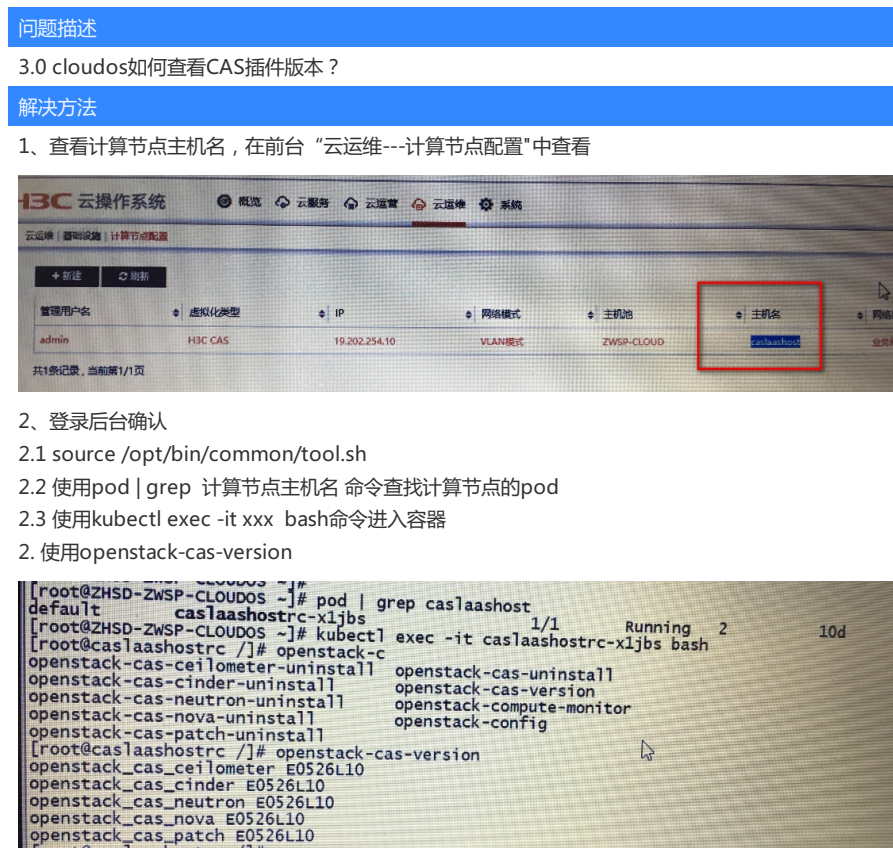